# 61A Lecture 32

**Announcements** 

Joining Tables

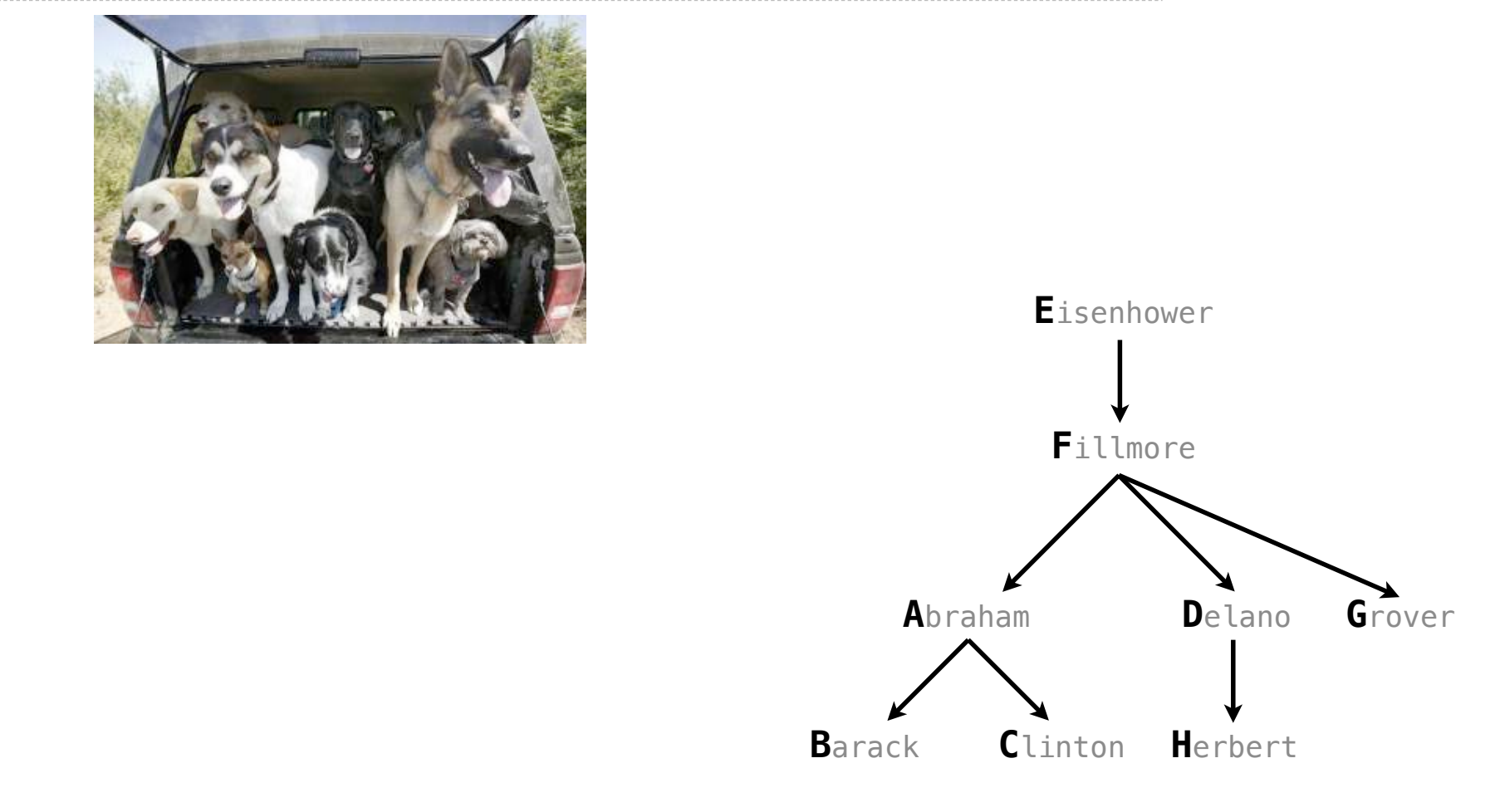

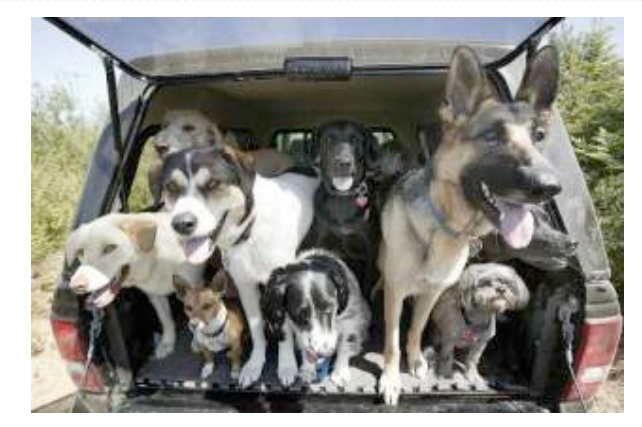

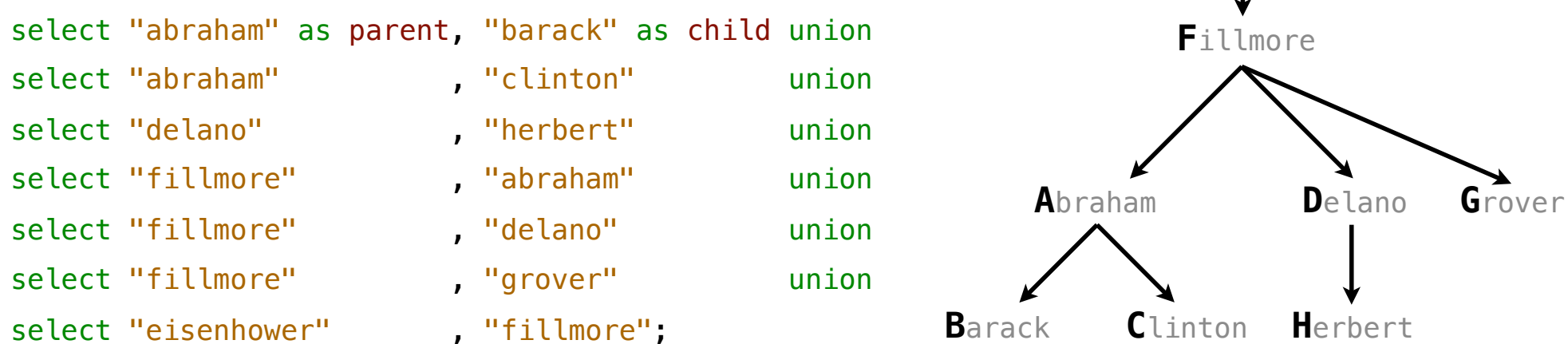

4

**E**isenhower

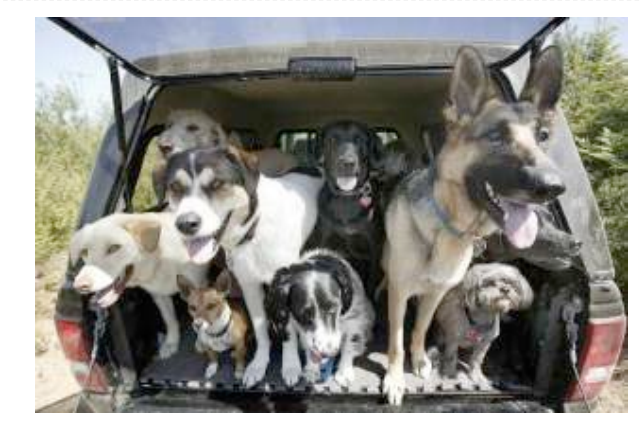

#### create table parents as

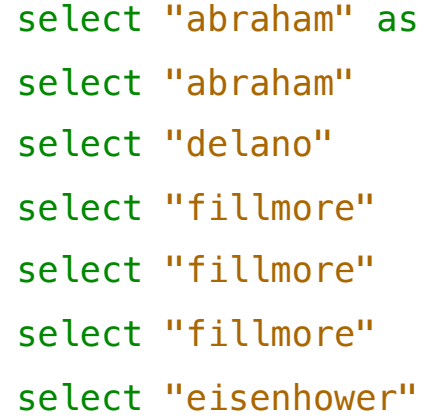

select "clinton" quation , "herbert" union select "abraham" vanion , "delano" union , "grover" union

select "fillmore";

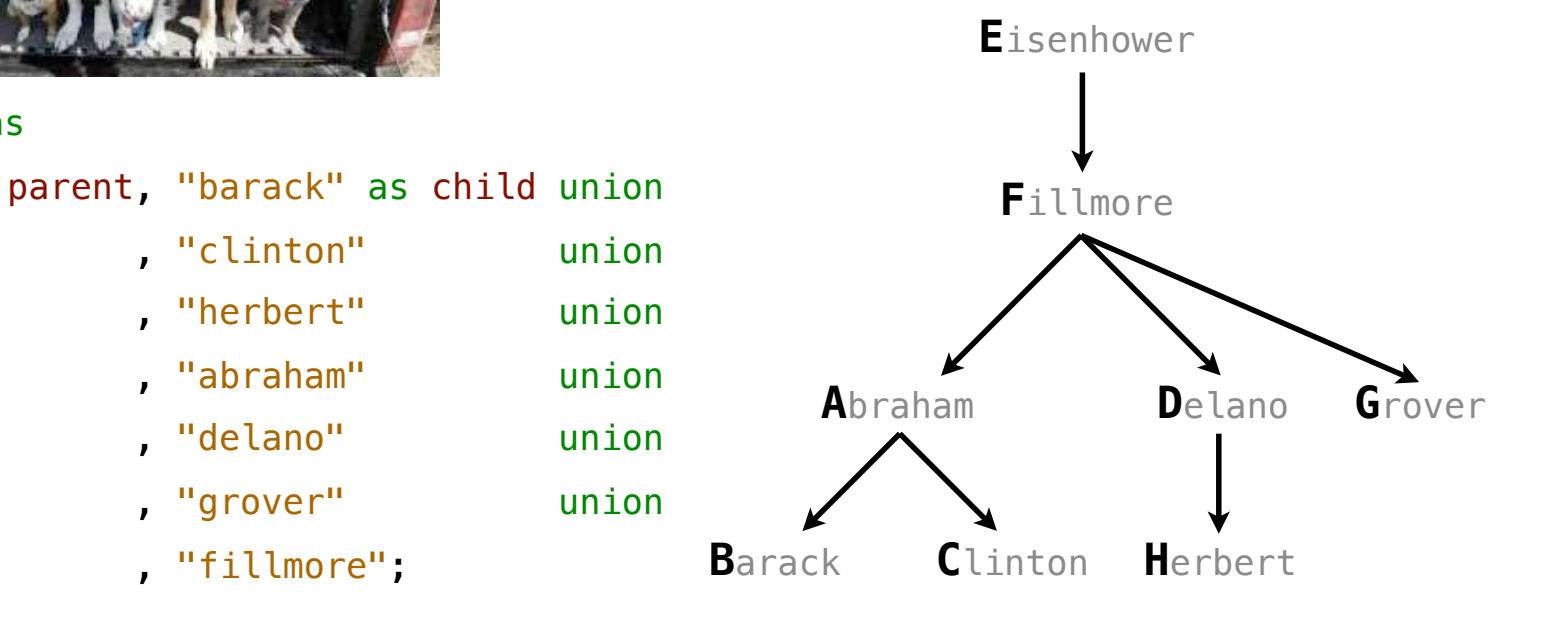

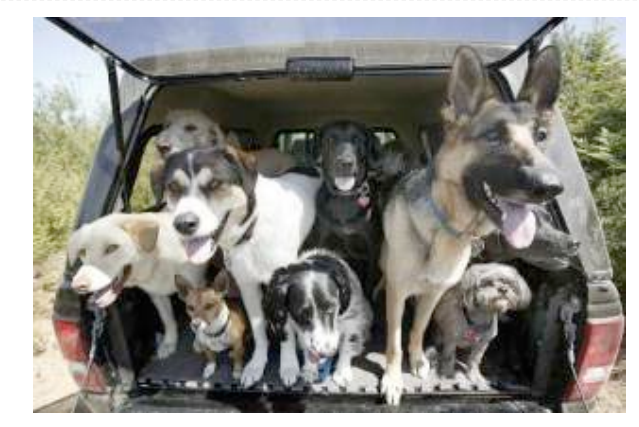

#### create table parents as

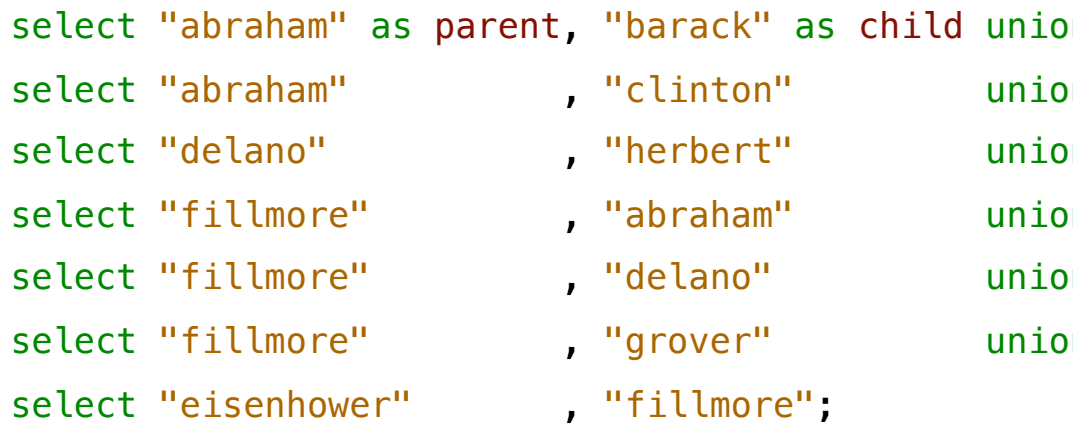

- , "clinton" unio
- , "herbert" unio
- select "abraham" vanion
- , "delano" unio
- select "grover" anion
- , "fillmore";

#### **Parents:**

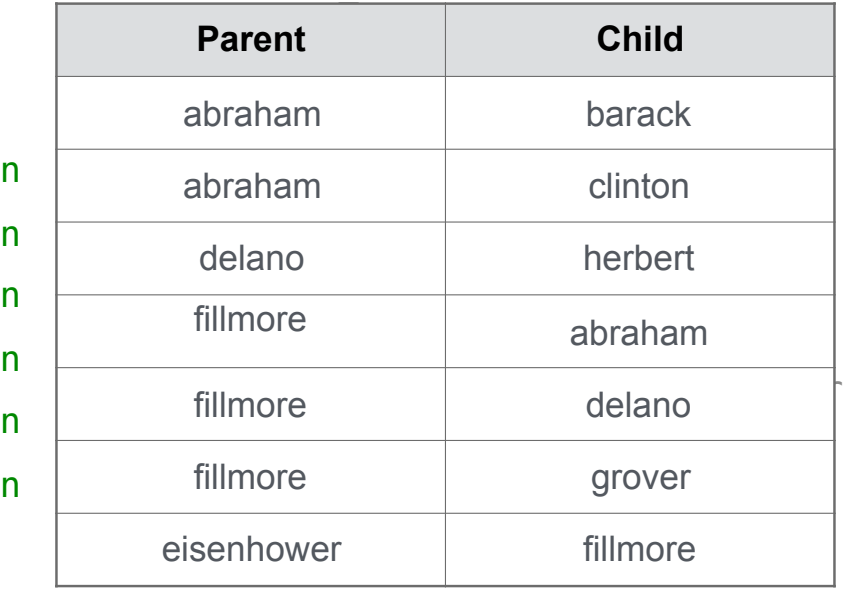

Two tables **A** & **B** are joined by a comma to yield all combos of a row from **A** & a row from **B**

Two tables **A** & **B** are joined by a comma to yield all combos of a row from **A** & a row from **B**

create table dogs as select "abraham" as name, "long" as fur union

**A**

Two tables **A** & **B** are joined by a comma to yield all combos of a row from **A** & a row from **B**

create table dogs as select "abraham" as name, "long" as fur union select "barack" , "short" union

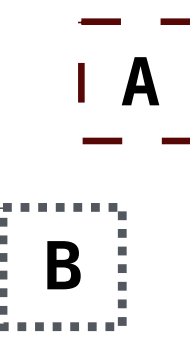

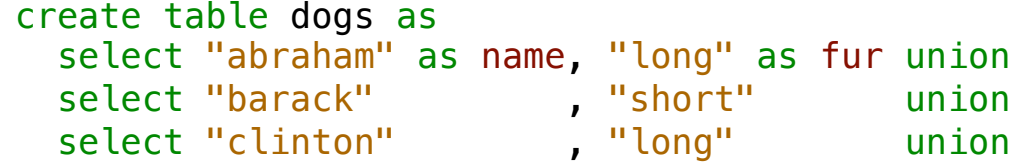

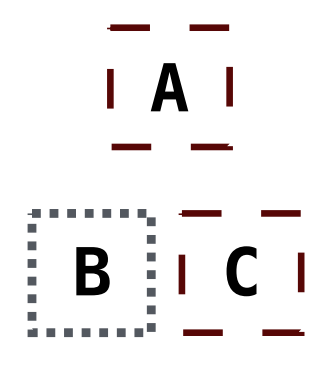

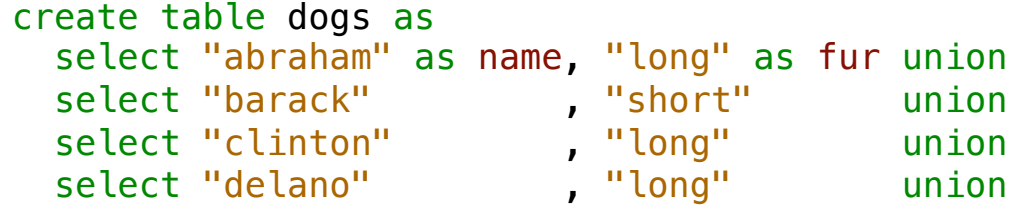

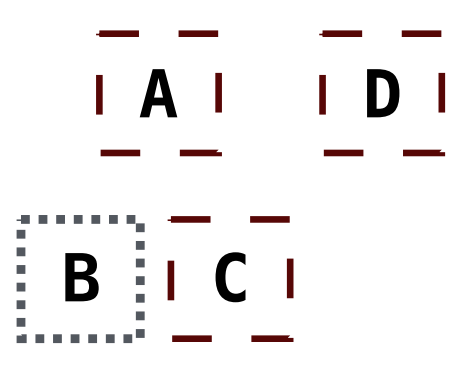

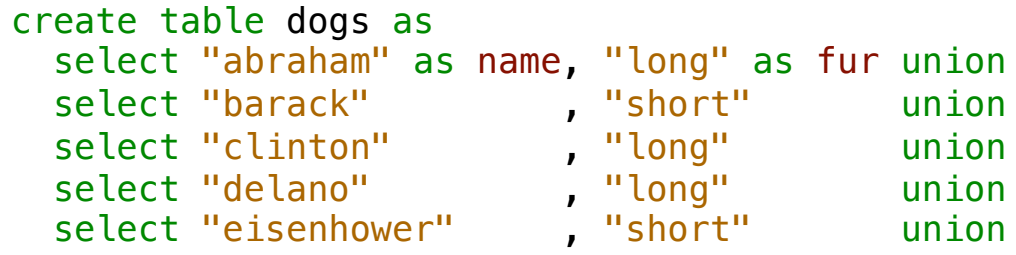

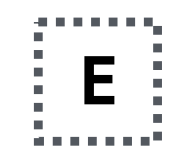

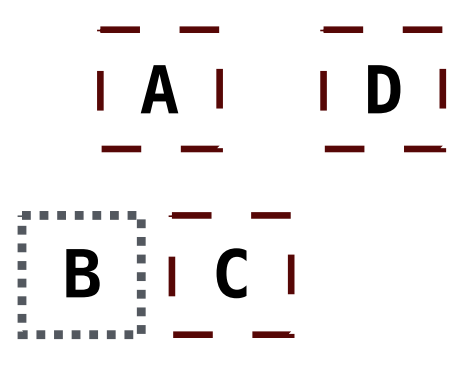

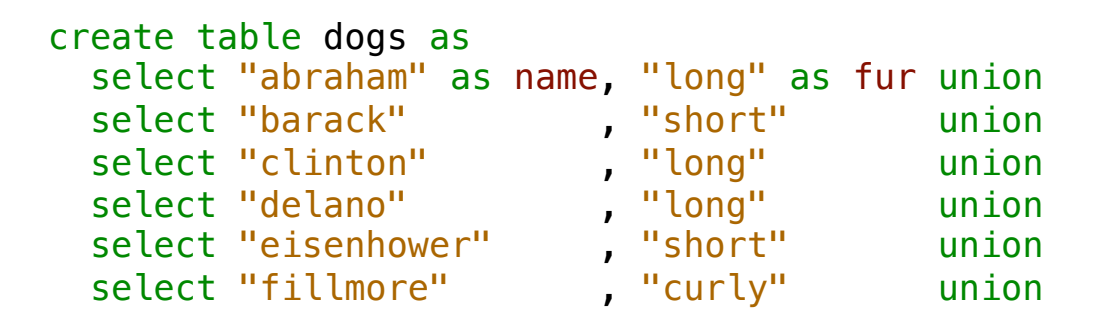

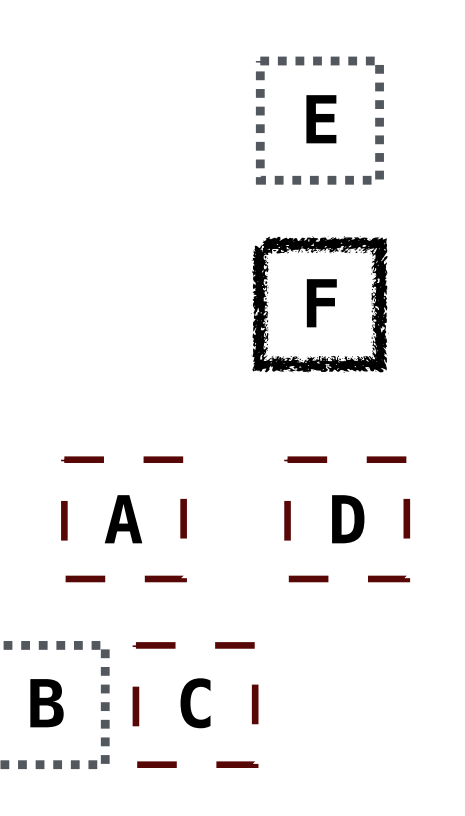

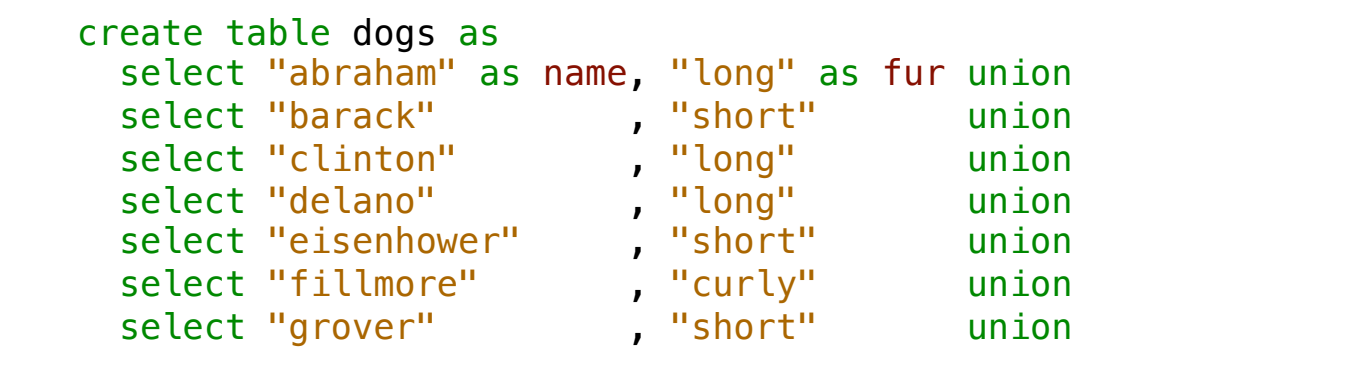

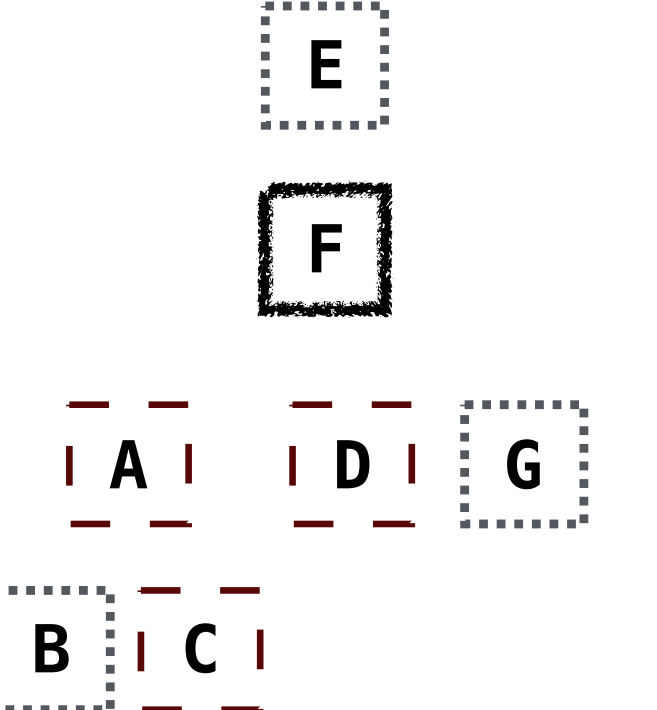

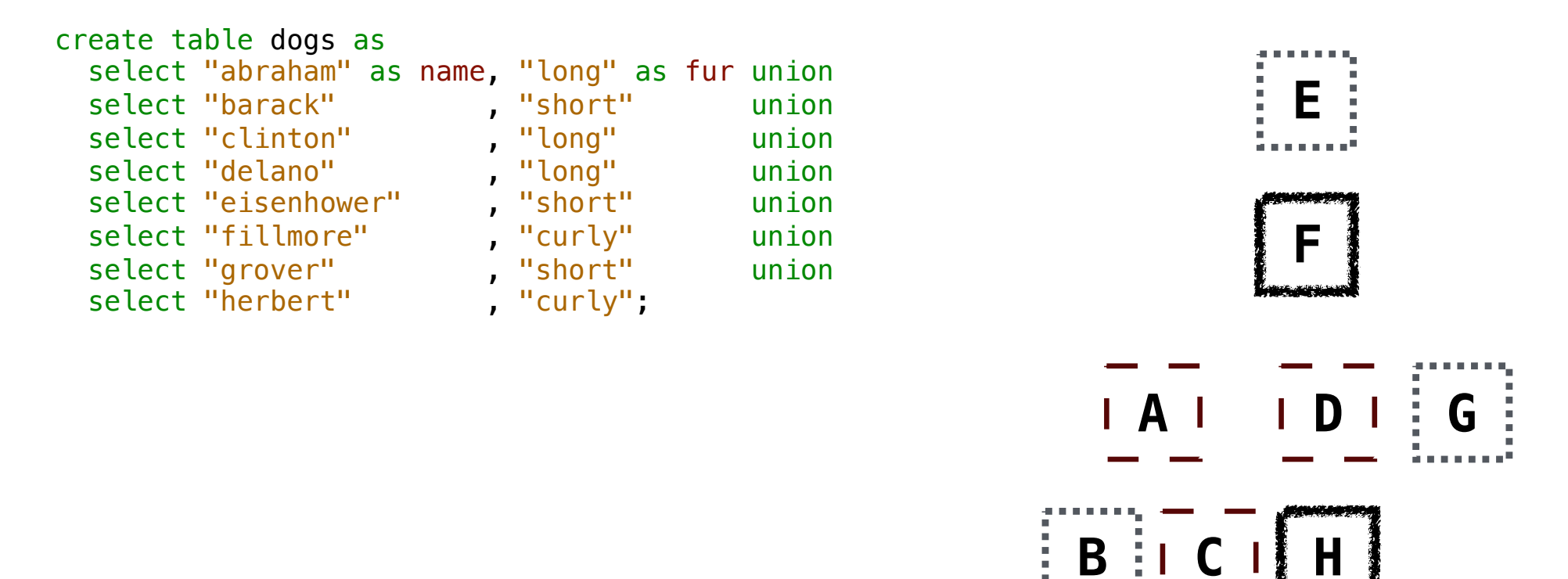

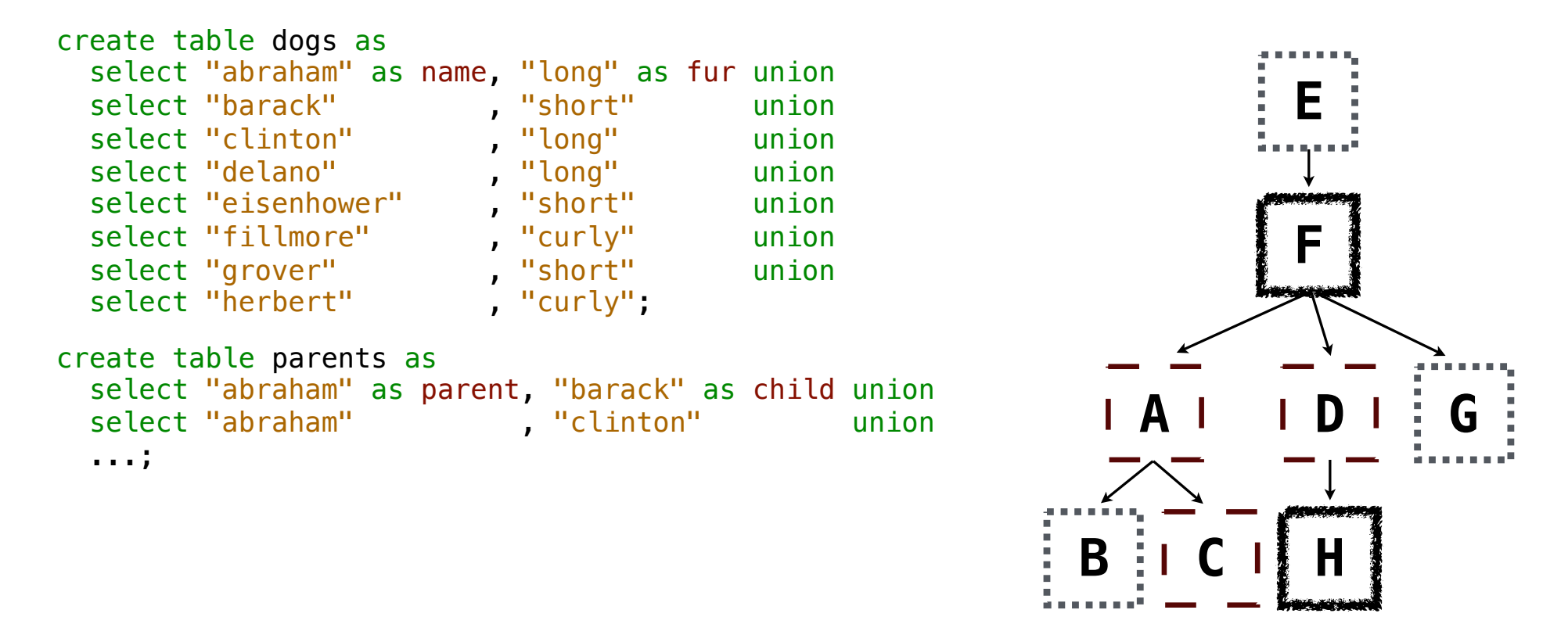

Two tables **A** & **B** are joined by a comma to yield all combos of a row from **A** & a row from **B**

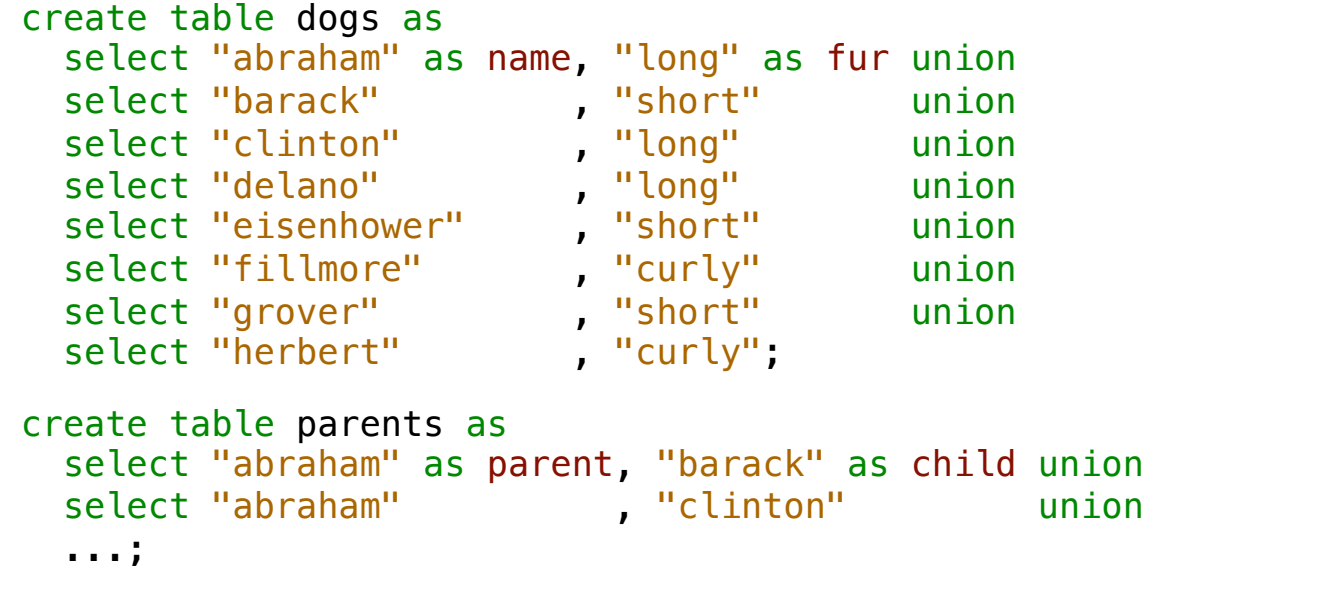

Select the parents of curly-furred dogs

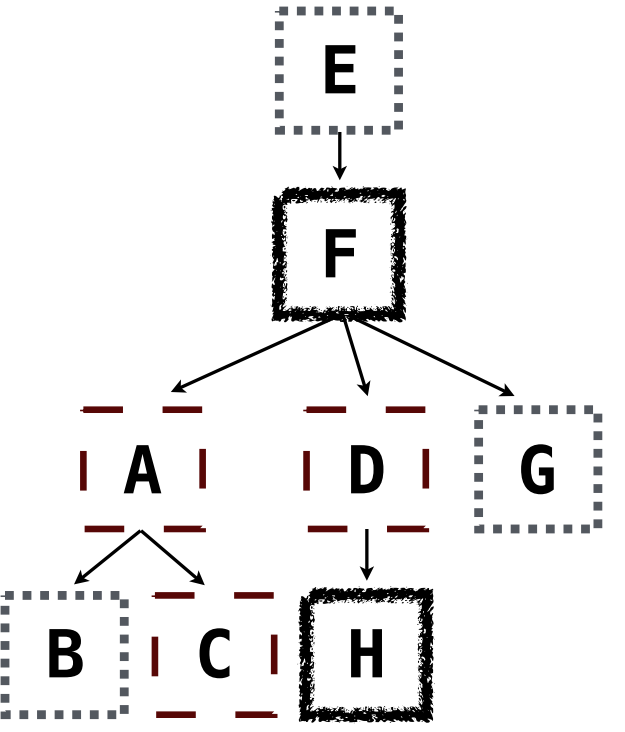

Two tables **A** & **B** are joined by a comma to yield all combos of a row from **A** & a row from **B**

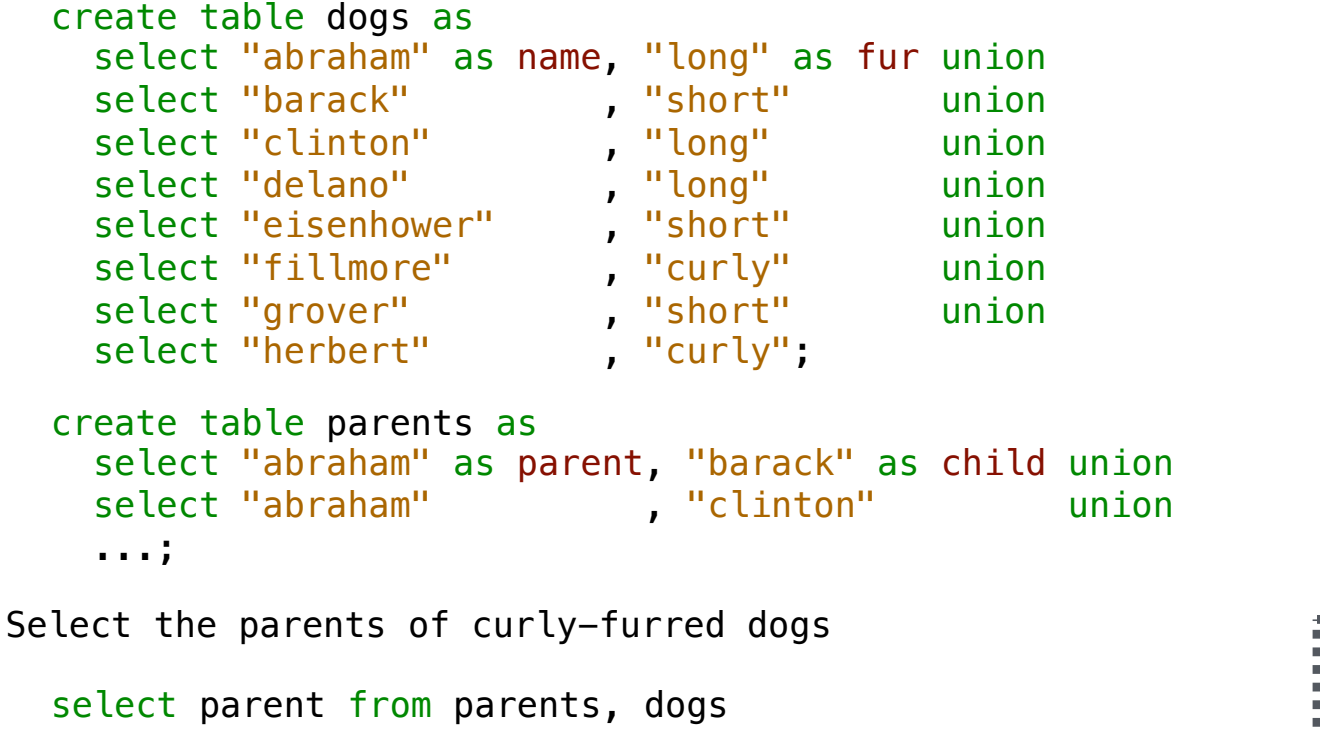

where child = name and  $fur = "curly"$ ;

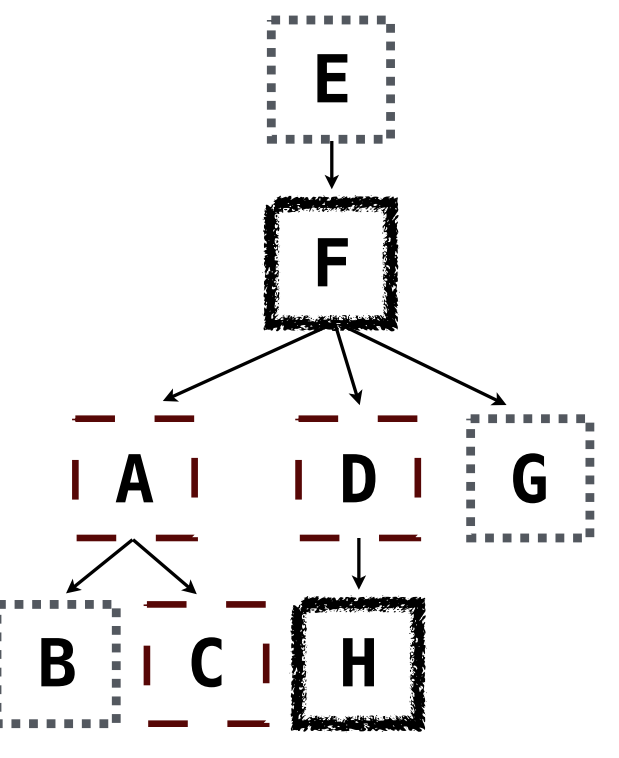

Two tables **A** & **B** are joined by a comma to yield all combos of a row from **A** & a row from **B E F A D G**  $\mathbf{B}$   $\vdots$ create table dogs as select "abraham" as name, "long" as fur union select "barack" , "short" union select "clinton" , "long" union select "delano" , "long" union select "eisenhower", "short" union select "fillmore" , "curly" union<br>select "grover" , "short" union select "grover" , "short" union select "herbert" , "curly"; create table parents as select "abraham" as parent, "barack" as child union select "abraham" , "clinton" union ...; Select the parents of curly-furred dogs select parent from parents, dogs where  $child = name$  and  $fur = "curly";$ 

```
Two tables A & B are joined by a comma to yield all combos of a row from A & a row from B
                                                                         E
                                                                         F
                                                                A D G
                                                             B B
 create table dogs as
     select "abraham" as name, "long" as fur union
   select "barack" , "short" union
   select "clinton" , "long" union
   select "delano" , "long" union
   select "eisenhower", "short" union
   select "fillmore" , "curly" union<br>select "grover" , "short" union
   select "grover" , "short" union<br>select "herbert" , "curly";
   select "herbert"
 create table parents as 
     select "abraham" as parent, "barack" as child union
    select "abraham" , "clinton" union
     ...;
Select the parents of curly-furred dogs
  select parent from parents, dogs
               where child = name and fur = "curly";
```
Aliases and Dot Expressions

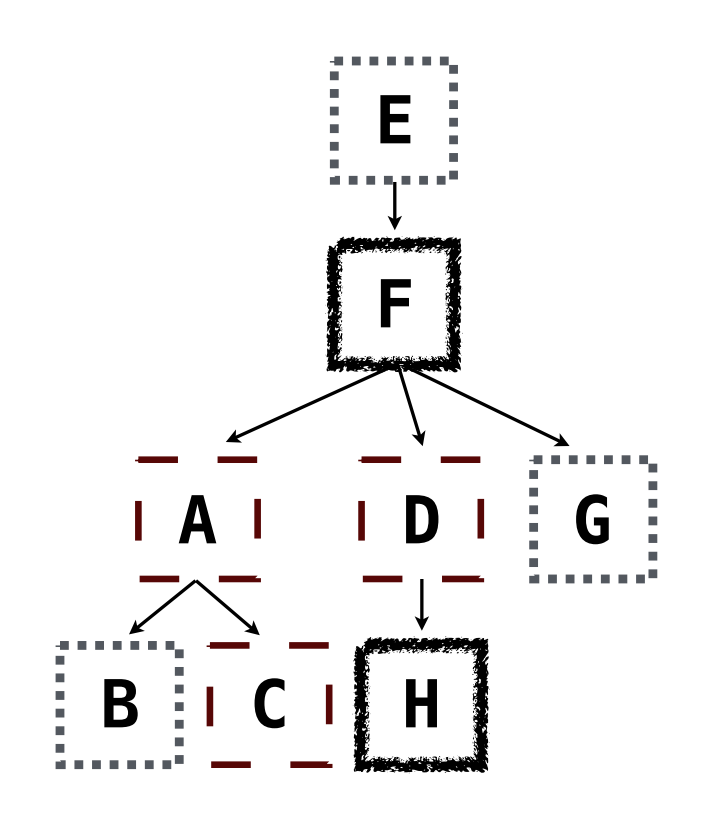

Two tables may share a column name; dot expressions and aliases disambiguate column values

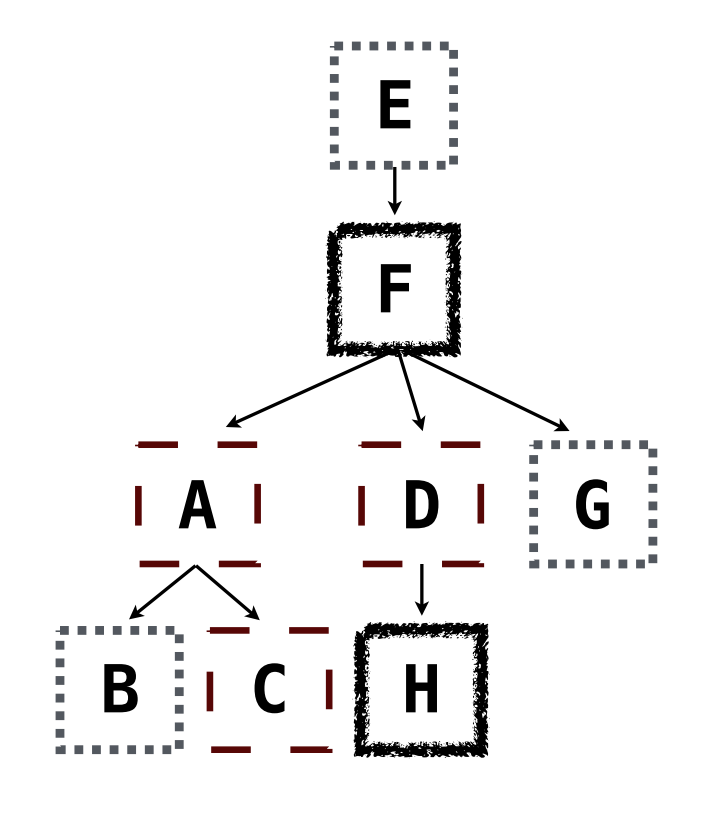

Two tables may share a column name; dot expressions and aliases disambiguate column values select [columns] from [table] where [condition] order by [order];

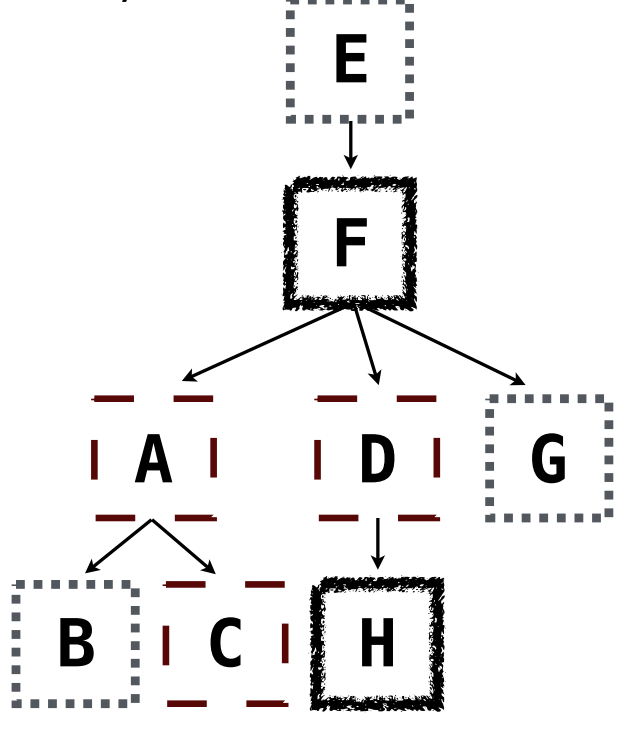

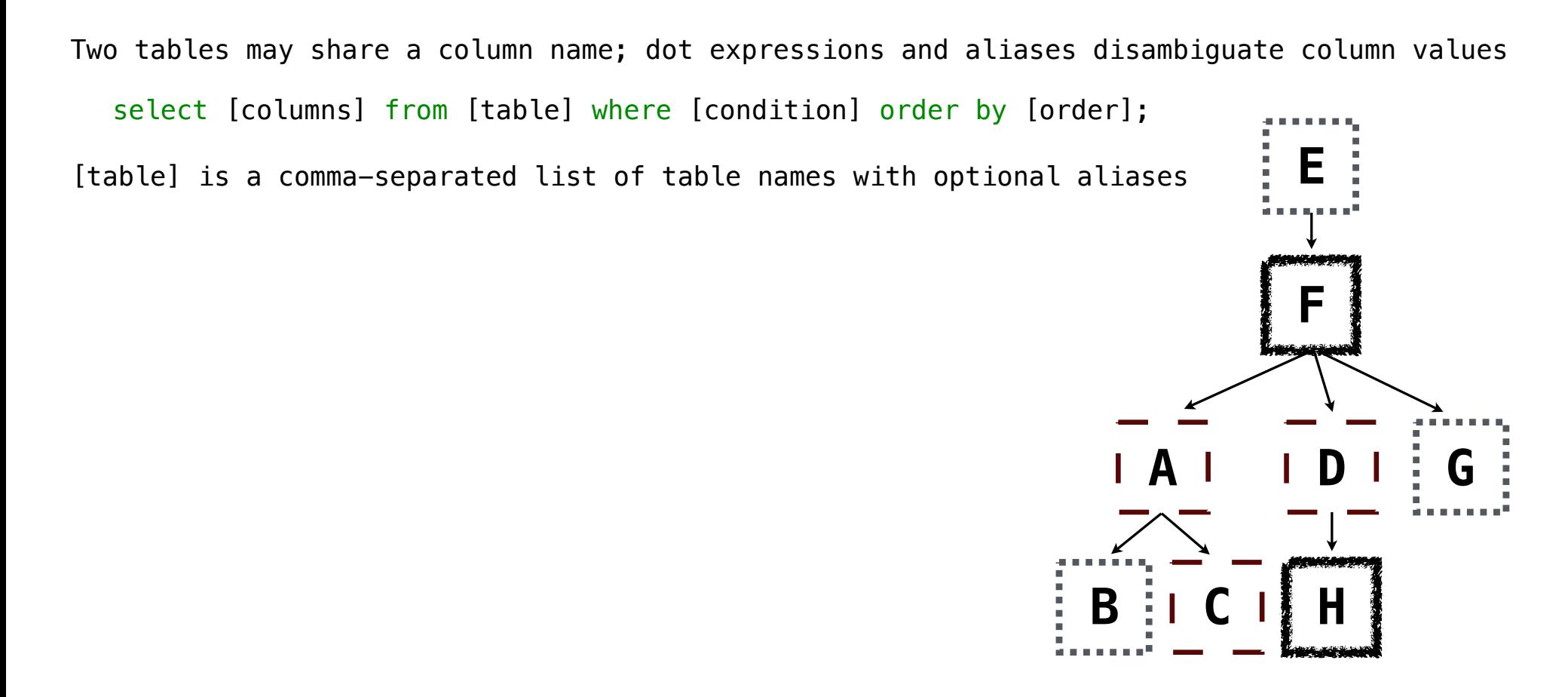

Two tables may share a column name; dot expressions and aliases disambiguate column values **E** select [columns] from [table] where [condition] order by [order]; [table] is a comma-separated list of table names with optional aliases Select all pairs of siblings

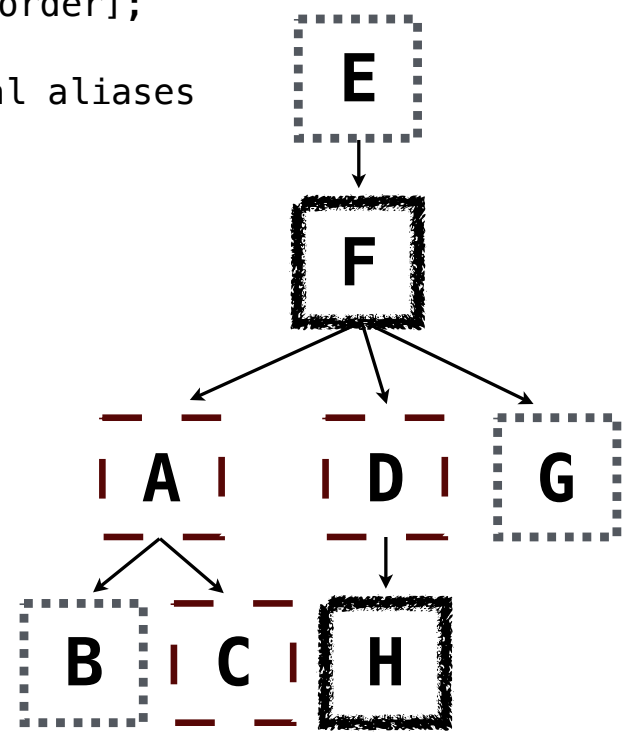

```
Two tables may share a column name; dot expressions and aliases disambiguate column values
                                                                           E
                                                                           F
                                                                  A D G
  select [columns] from [table] where [condition] order by [order];
[table] is a comma-separated list of table names with optional aliases
Select all pairs of siblings
  select a.child as first, b.child as second
     from parents as a, parents as b 
   where a.parent = b.parent and a.child < b.child;
```
 $B$  **B** 

```
Two tables may share a column name; dot expressions and aliases disambiguate column values
                                                                             E
                                                                             F
  select [columns] from [table] where [condition] order by [order];
[table] is a comma-separated list of table names with optional aliases
Select all pairs of siblings
  select a.child as first, b.child as second
    from parents as a, parents as b
    where a.parent = b.parent and a.child < b.child;
```
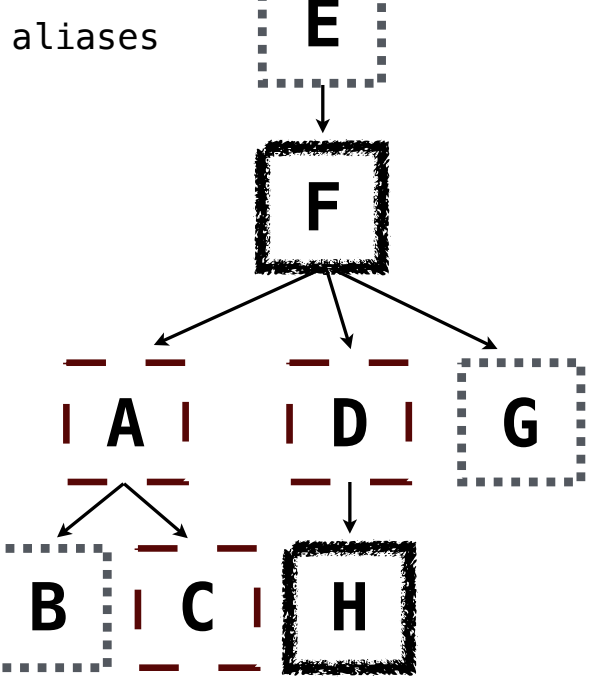

```
Two tables may share a column name; dot expressions and aliases disambiguate column values
                                                                              E
                                                                              F
  select [columns] from [table] where [condition] order by [order];
[table] is a comma-separated list of table names with optional aliases
Select all pairs of siblings
  select a.child as first, b.child as second
```

```
from parents as a, parents as b
where a.parent = b.parent and a.child < b.child;
```
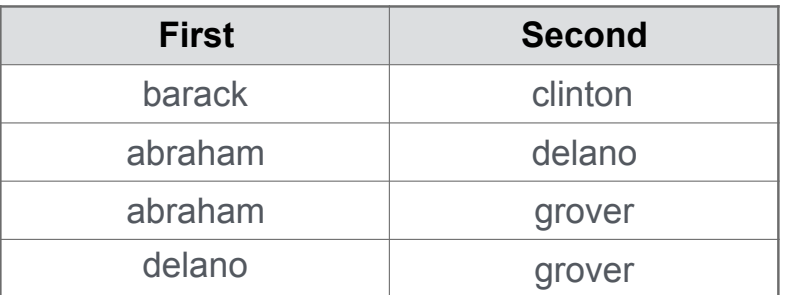

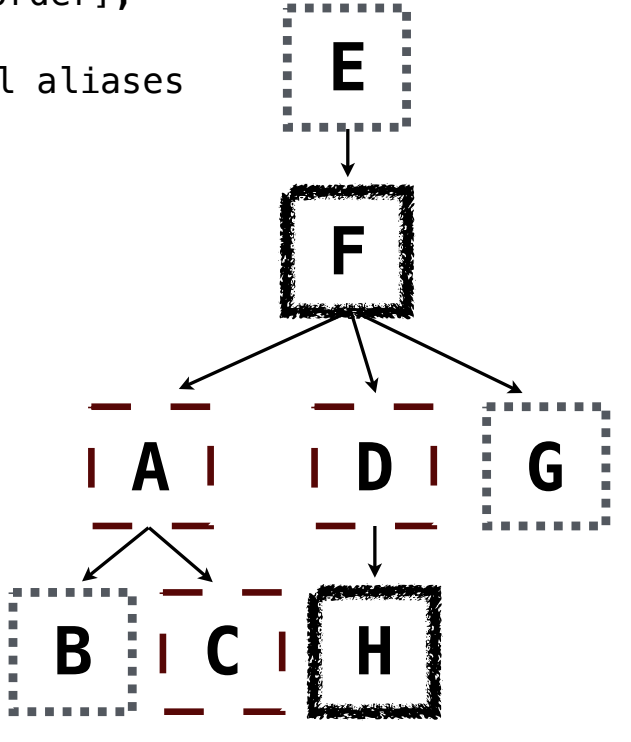

## Example: Grandparents

Which select statement evaluates to all grandparent, grandchild pairs?

- select a.grandparent, b.child from parents as a, parents as b where  $b$ .parent =  $a$ .child; **1**
- select a.parent, b.child from parents as a, parents as b where  $a$ . parent =  $b$ . child; **2**
- select a.parent, b.child from parents as a, parents as b where  $b$ . parent =  $a$ . child; **3**
- select a.grandparent, b.child from parents as a, parents as b where  $a$ . parent =  $b$ . child; **4**
- None of the above **5**

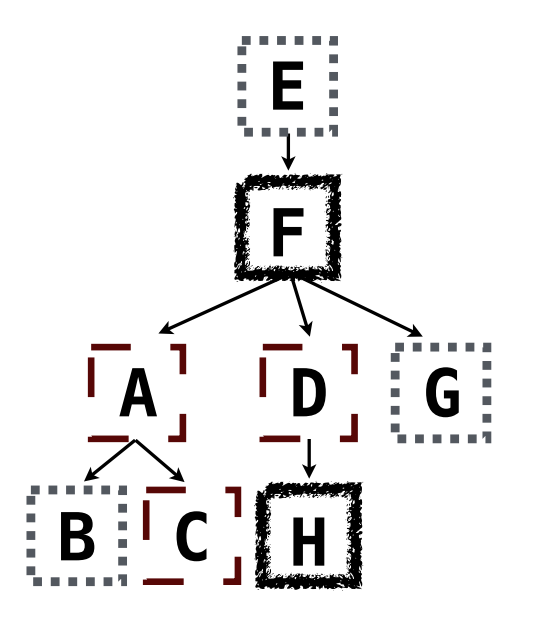

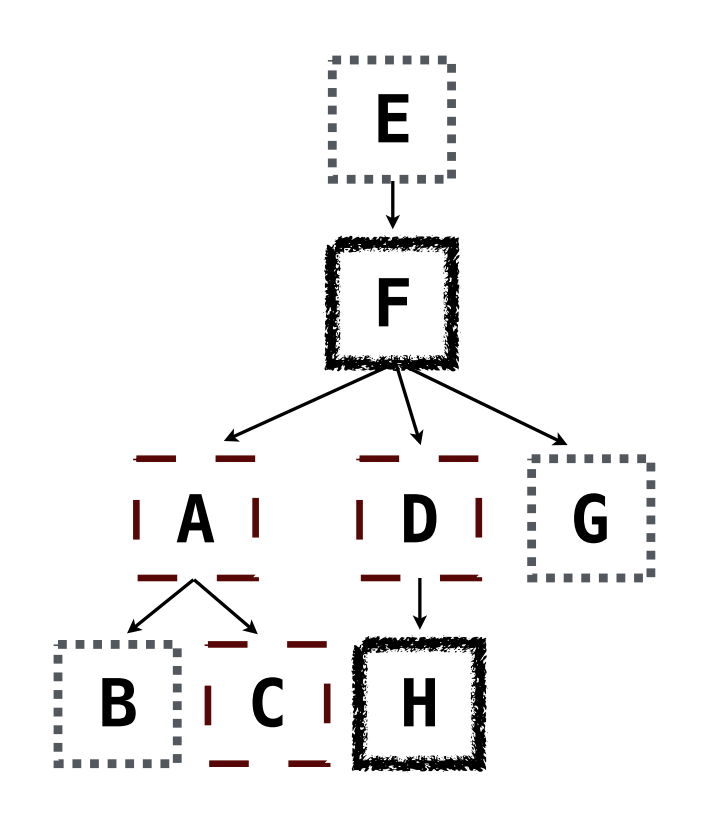

Multiple tables can be joined to yield all combinations of rows from each

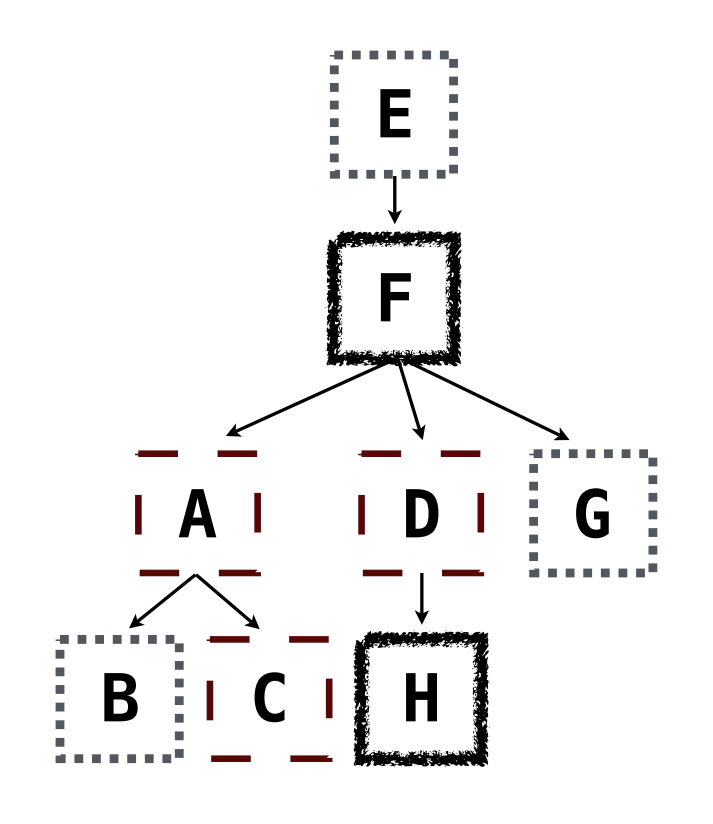

Multiple tables can be joined to yield all combinations of rows from each

create table grandparents as select a.parent as grandog, b.child as granpup from parents as a, parents as b where  $b$ .parent =  $a$ .child;

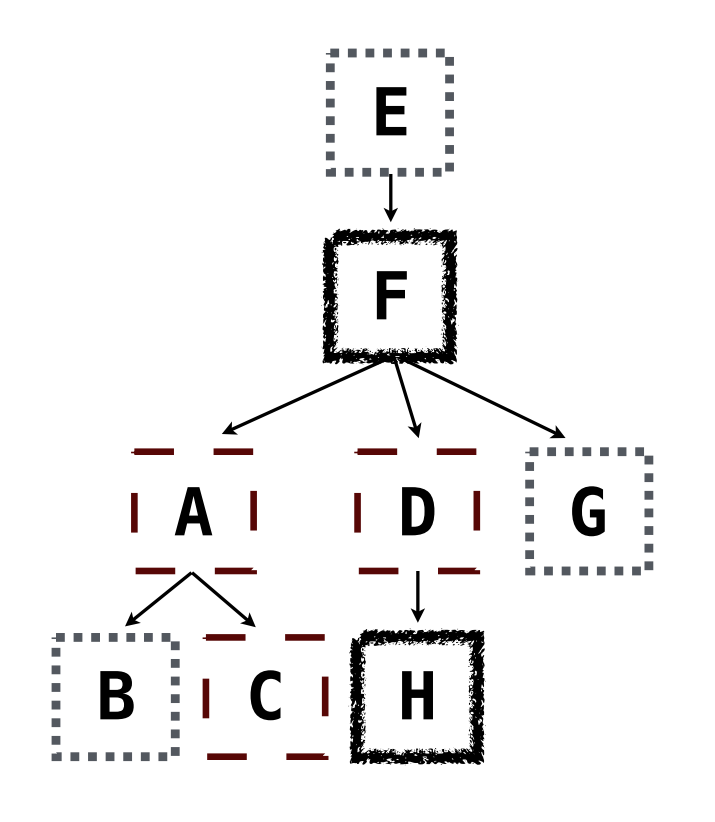

Multiple tables can be joined to yield all combinations of rows from each

**E F A D G**  $B \vdots$ Select all grandparents with the same fur as their grandchildren create table grandparents as select a.parent as grandog, b.child as granpup from parents as a, parents as b where  $b$ .parent =  $a$ .child;
#### Joining Multiple Tables

Multiple tables can be joined to yield all combinations of rows from each

**E F A D G**  $B \vdots$ Select all grandparents with the same fur as their grandchildren create table grandparents as select a.parent as grandog, b.child as granpup from parents as a, parents as b where  $b$ .parent =  $a$ .child; Which tables need to be joined together?

#### Joining Multiple Tables

Multiple tables can be joined to yield all combinations of rows from each

**E F A D G B C H** Select all grandparents with the same fur as their grandchildren select grandog from grandparents, dogs as c, dogs as d where grandog  $= c \cdot$  name and  $gran pup = d.name and$  $c.$ fur =  $d.$ fur; create table grandparents as select a.parent as grandog, b.child as granpup from parents as a, parents as b where  $b$ . parent =  $a$ . child; Which tables need to be joined together?

Example: Dog Triples

```
create table dogs as
  select "abraham" as name, "long" as fur union<br>select "barack", "short" union
  select "barack"
   ...;
```

```
create table dogs as
  select "abraham" as name, "long" as fur union
 select "barack" , "short" union
  ...;
create table parents as 
  select "abraham" as parent, "barack" as child union
 select "abraham" , "clinton" union
  ...;
```
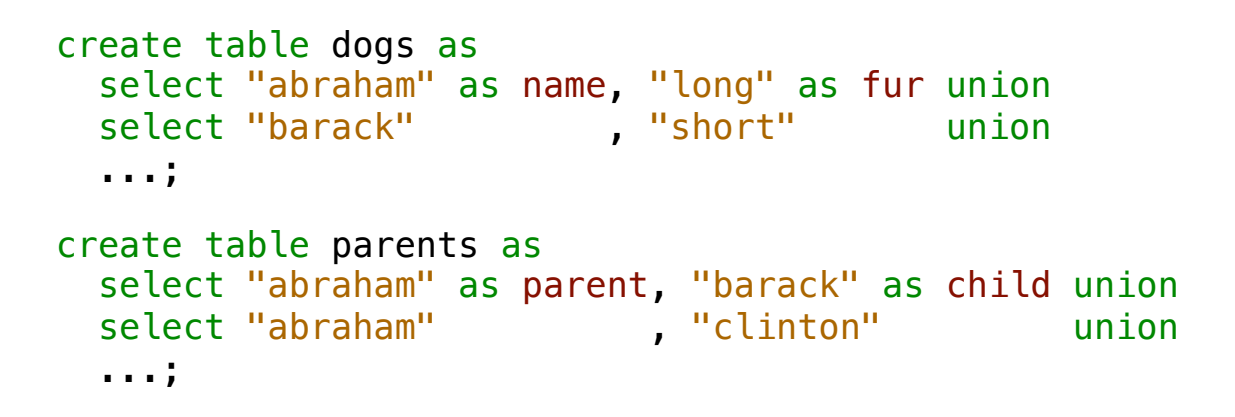

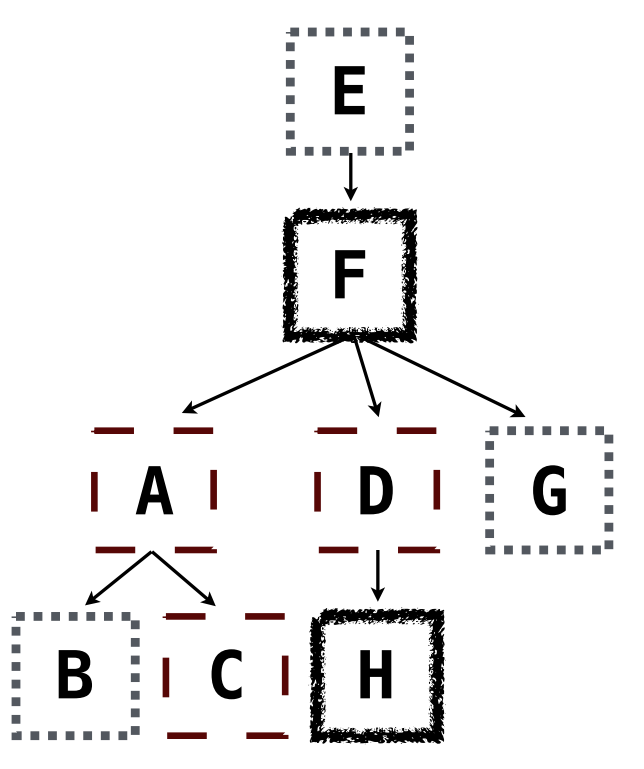

Write a SQL query that selects all possible combinations of three different dogs with the same fur and lists each triple in *inverse* alphabetical order

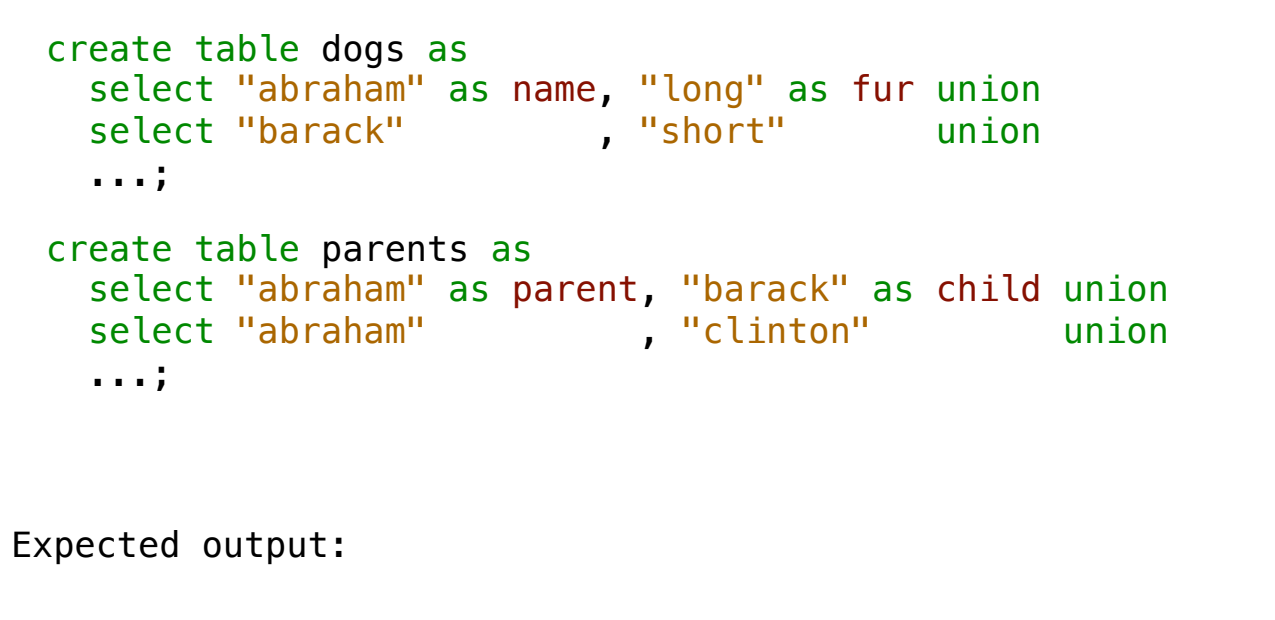

delano|clinton|abraham grover|eisenhower|barack

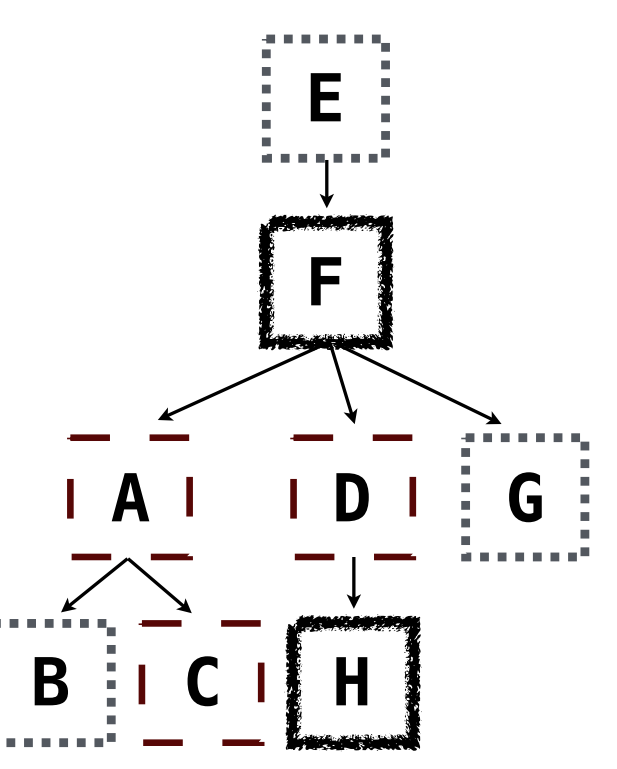

11

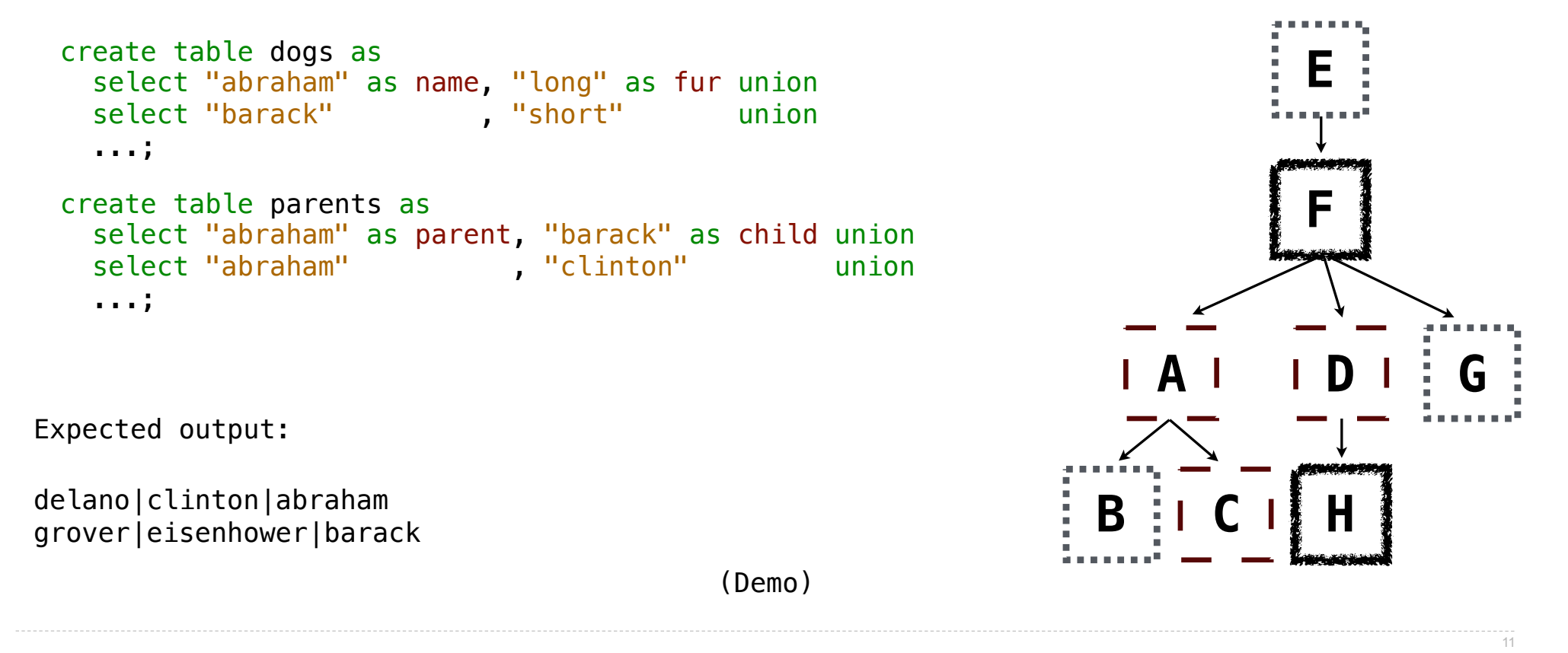

Expressions can contain function calls and arithmetic operators

Expressions can contain function calls and arithmetic operators

select [columns] from [table] where [expression] order by [expression];

Expressions can contain function calls and arithmetic operators

[expression] as [name], [expression] as [name], ...

select [columns] from [table] where [expression] order by [expression];

Expressions can contain function calls and arithmetic operators

[expression] as [name], [expression] as [name], ...

select [columns] from [table] where [expression] order by [expression];

Combine values:  $+$ ,  $-$ ,  $*$ ,  $/$ ,  $*$ , and, or

Expressions can contain function calls and arithmetic operators

[expression] as [name], [expression] as [name], ...

select [columns] from [table] where [expression] order by [expression];

Combine values:  $+$ ,  $-$ ,  $*$ ,  $/$ ,  $*$ , and, or

Transform values: abs, round, not, -

Expressions can contain function calls and arithmetic operators

```
[expression] as [name], [expression] as [name], ...
```
select [columns] from [table] where [expression] order by [expression];

```
Combine values: +, -, *, /, *, and, or
```
Transform values: abs, round, not, -

```
Compare values: <, <=, >, >=, <>, !=, =
```
Expressions can contain function calls and arithmetic operators

[expression] as [name], [expression] as [name], ...

select [columns] from [table] where [expression] order by [expression];

Combine values:  $+$ ,  $-$ ,  $*$ ,  $/$ ,  $*$ , and, or

Transform values: abs, round, not, -

Compare values: <, <=, >, >=, <>, !=, =

(Demo)

String values can be combined to form longer strings

String values can be combined to form longer strings

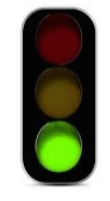

sqlite> select "hello," || " world"; hello, world

String values can be combined to form longer strings

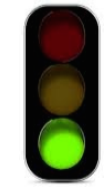

```
sqlite> select "hello," || " world";
hello, world
```
String values can be combined to form longer strings

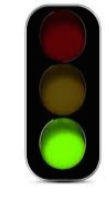

```
sqlite> select "hello," || " world";
hello, world
```
Basic string manipulation is built into SQL, but differs from Python

sqlite> create table phrase as select "hello, world" as s;

String values can be combined to form longer strings

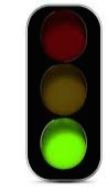

```
sqlite> select "hello," || " world";
hello, world
```

```
sqlite> create table phrase as select "hello, world" as s;
sqlite> select substr(s, 4, 2) || substr(s, instr(s, " ")+1, 1) from phrase;
```
String values can be combined to form longer strings

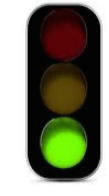

```
sqlite> select "hello," || " world";
hello, world
```

```
sqlite> create table phrase as select "hello, world" as s;
sqlite> select substr(s, 4, 2) || substr(s, instr(s, " ")+1, 1) from phrase;
low
```
String values can be combined to form longer strings

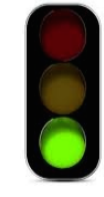

```
sqlite> select "hello," || " world";
hello, world
```
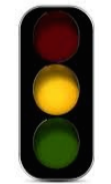

```
sqlite> create table phrase as select "hello, world" as s;
sqlite> select substr(s, 4, 2) || substr(s, instr(s, " ")+1, 1) from phrase;
low
```
String values can be combined to form longer strings

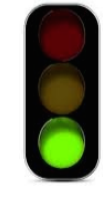

```
sqlite> select "hello," || " world";
hello, world
```
Basic string manipulation is built into SQL, but differs from Python

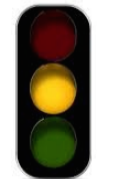

```
sqlite> create table phrase as select "hello, world" as s;
sqlite> select substr(s, 4, 2) || substr(s, instr(s, " ")+1, 1) from phrase;
low
```
Strings can be used to represent structured values, but doing so is rarely a good idea

String values can be combined to form longer strings

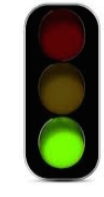

```
sqlite> select "hello," || " world";
hello, world
```
Basic string manipulation is built into SQL, but differs from Python

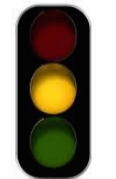

```
sqlite> create table phrase as select "hello, world" as s;
sqlite> select substr(s, 4, 2) || substr(s, instr(s, " ")+1, 1) from phrase;
low
```
Strings can be used to represent structured values, but doing so is rarely a good idea

sqlite> create table lists as select "one" as car, "two, three, four" as cdr;

String values can be combined to form longer strings

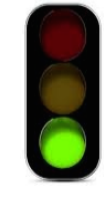

```
sqlite> select "hello," || " world";
hello, world
```
Basic string manipulation is built into SQL, but differs from Python

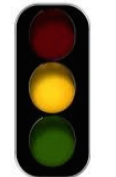

```
sqlite> create table phrase as select "hello, world" as s;
sqlite> select substr(s, 4, 2) || substr(s, instr(s, " ")+1, 1) from phrase;
low
```
Strings can be used to represent structured values, but doing so is rarely a good idea

sqlite> create table lists as select "one" as car, "two, three, four" as cdr; sqlite> select substr(cdr, 1, instr(cdr, ",")-1) as cadr from lists;

String values can be combined to form longer strings

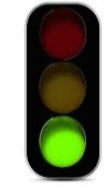

```
sqlite> select "hello," || " world";
hello, world
```
Basic string manipulation is built into SQL, but differs from Python

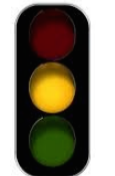

```
sqlite> create table phrase as select "hello, world" as s;
sqlite> select substr(s, 4, 2) || substr(s, instr(s, " ")+1, 1) from phrase;
low
```
Strings can be used to represent structured values, but doing so is rarely a good idea

```
sqlite> create table lists as select "one" as car, "two, three, four" as cdr;
sqlite> select substr(cdr, 1, instr(cdr, ",")-1) as cadr from lists;
two
```
String values can be combined to form longer strings

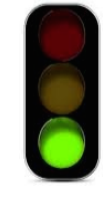

```
sqlite> select "hello," || " world";
hello, world
```
Basic string manipulation is built into SQL, but differs from Python

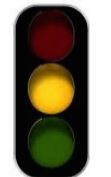

```
sqlite> create table phrase as select "hello, world" as s;
sqlite> select substr(s, 4, 2) || substr(s, instr(s, " ")+1, 1) from phrase;
low
```
Strings can be used to represent structured values, but doing so is rarely a good idea

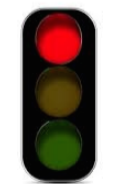

```
sqlite> create table lists as select "one" as car, "two, three, four" as cdr;
sqlite> select substr(cdr, 1, instr(cdr, ",")-1) as cadr from lists;
two
```
String values can be combined to form longer strings

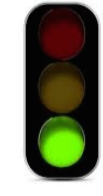

```
sqlite> select "hello," || " world";
hello, world
```
Basic string manipulation is built into SQL, but differs from Python

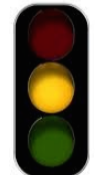

```
sqlite> create table phrase as select "hello, world" as s;
sqlite> select substr(s, 4, 2) || substr(s, instr(s, " ")+1, 1) from phrase;
low
```
Strings can be used to represent structured values, but doing so is rarely a good idea

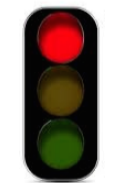

```
sqlite> create table lists as select "one" as car, "two, three, four" as cdr;
sqlite> select substr(cdr, 1, instr(cdr, ",")-1) as cadr from lists;
two
```
(Demo)

Database Management Systems

# Database Management System Architecture

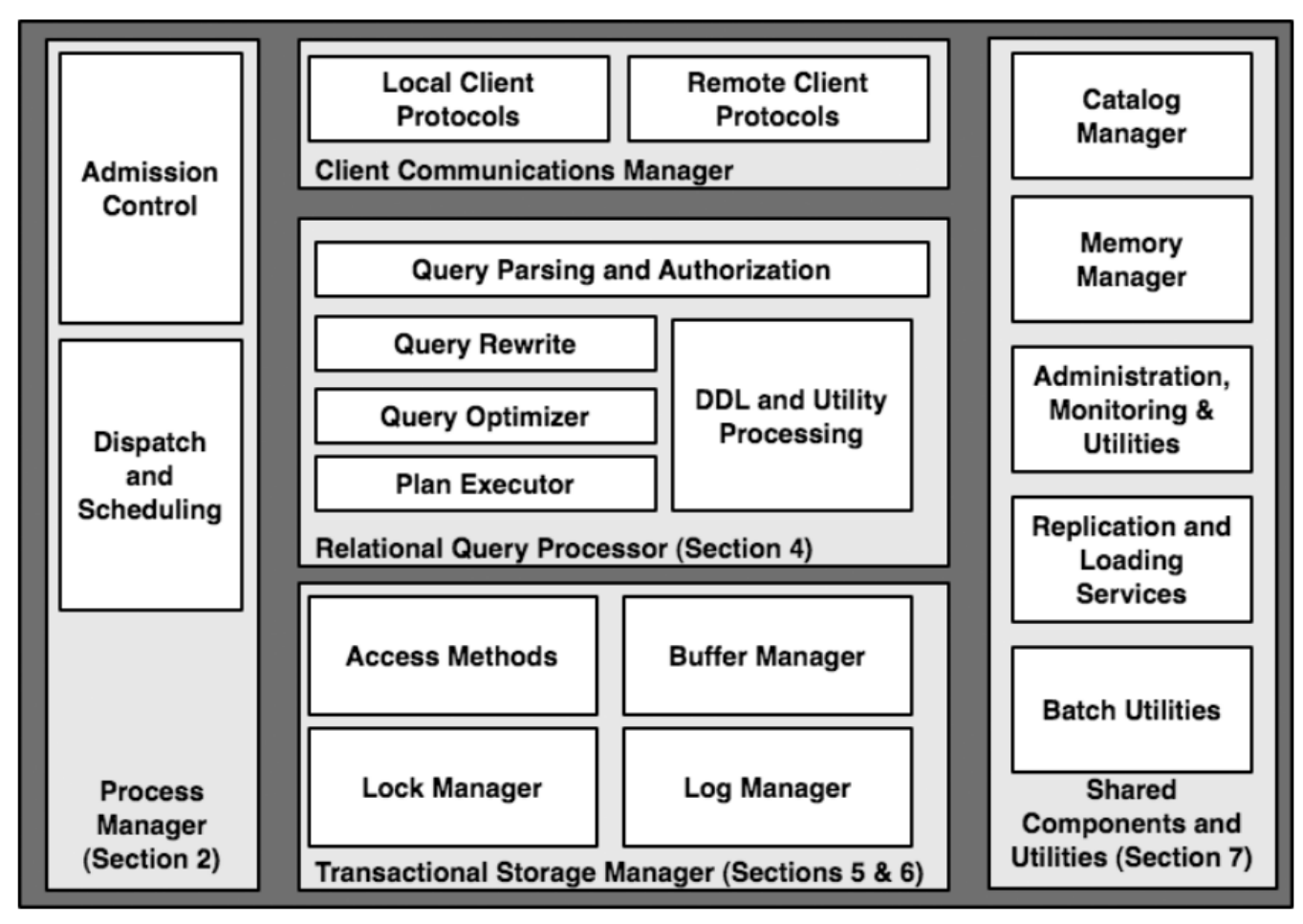

Architecture of a Database System by Hellerstein, Stonebreaker, and Hamilton

Query Planning

The manner in which tables are filtered, sorted, and joined affects execution time

#### Query Planning

The manner in which tables are filtered, sorted, and joined affects execution time

Select the parents of curly-furred dogs: select parent from parents, dogs where child = name and  $fur = "curly";$
The manner in which tables are filtered, sorted, and joined affects execution time

```
Select the parents of curly-furred dogs:
select parent from parents, dogs
             where child = name and fur = "curly";
```
18

The manner in which tables are filtered, sorted, and joined affects execution time

```
Select the parents of curly-furred dogs:
select parent from parents, dogs
                  where \text{child} = \text{name}\ \text{and} \ \text{fur} = \text{``curly''};
```
The manner in which tables are filtered, sorted, and joined affects execution time

```
Select the parents of curly-furred dogs:
select parent from parents, dogs
                  where {\text{child}} = {\text{name}} and {\text{for}} = {\text{``curly''}};
```
The manner in which tables are filtered, sorted, and joined affects execution time

```
Select the parents of curly-furred dogs:
select parent from parents, dogs
              where \intchild = name and \intfur = "curly";
```
Join all rows of parents to all rows of dogs, filter by child = name and fur = "curly"

The manner in which tables are filtered, sorted, and joined affects execution time

```
Select the parents of curly-furred dogs:
select parent from parents, dogs
              where \intchild = name and \intfur = "curly";
```
Join all rows of parents to all rows of dogs, filter by child = name and fur = "curly"

Join only rows of parents and dogs where child = name, filter by fur = "curly"

The manner in which tables are filtered, sorted, and joined affects execution time

```
Select the parents of curly-furred dogs:
select parent from parents, dogs
              where \intchild = name and \intfur = "curly";
```
Join all rows of parents to all rows of dogs, filter by child = name and fur = "curly" Join only rows of parents and dogs where child = name, filter by fur = "curly" Filter dogs by fur = "curly", join result with all rows of parents, filter by child = name

The manner in which tables are filtered, sorted, and joined affects execution time

```
Select the parents of curly-furred dogs:
select parent from parents, dogs.
                       where \left| \text{child} \right| = \text{name} \left| \text{and} \right| \left| \text{fur} \right| = \text{``curly''}
```
Join all rows of parents to all rows of dogs, filter by child = name and fur = "curly" Join only rows of parents and dogs where child = name, filter by  $fur = "curly"$ Filter dogs by fur = "curly", join result with all rows of parents, filter by child = name Filter dogs by fur = "curly", join only rows of result and parents where child = name